Dezernat Immobilienmanagement | Referat Sicherheit und Umweltschutz | Entsorgungszentrum | L2|66 | Peter-Grünberg-Straße 14 | 64287 Darmstadt

## Antrag auf Entsorgung von inventarisierten Handys / Smartphones:

an das Dezernat III D zur Weiterleitung an das Entsorgungszentrum

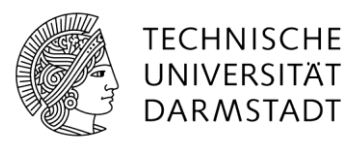

## **Nicht vollständig ausgefüllte Anträge können nicht bearbeitet werden!**

## **Bitte leserlichen und vollständig ausgefüllten und unterschriebenen Antrag an das Dezernat III D senden!**

An das

Dezernat III D

TU Darmstadt

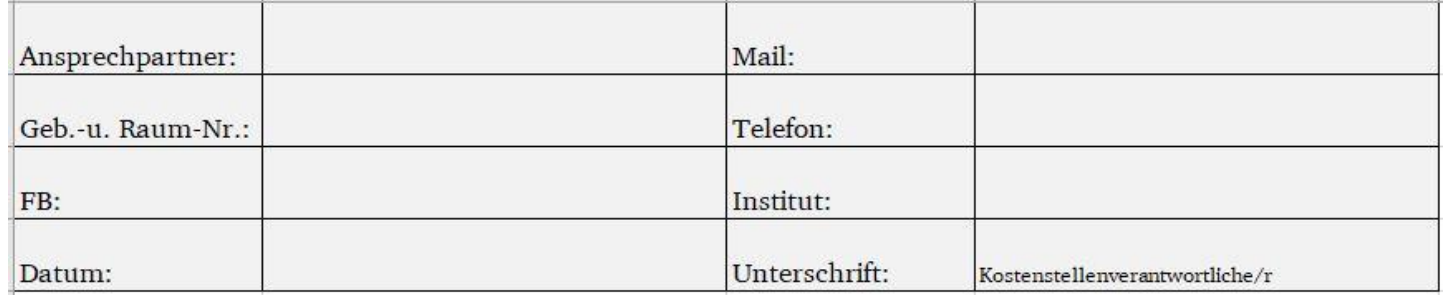

Ich bestätige, dass im Vorfeld die

Verwertungsmöglichkeit durch einen Verkauf geprüft wurde und das deinventarisierte Handy's / Smartphones der ordnungsgemäßen Entsorgung zugeführt werden.

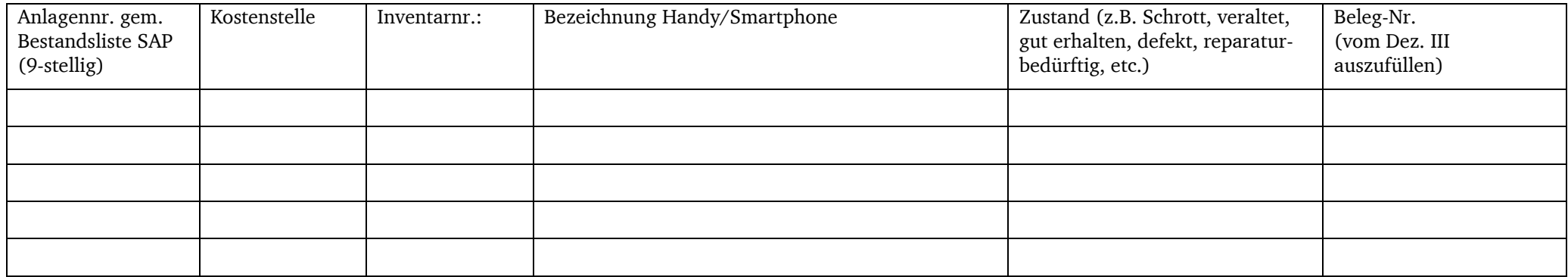

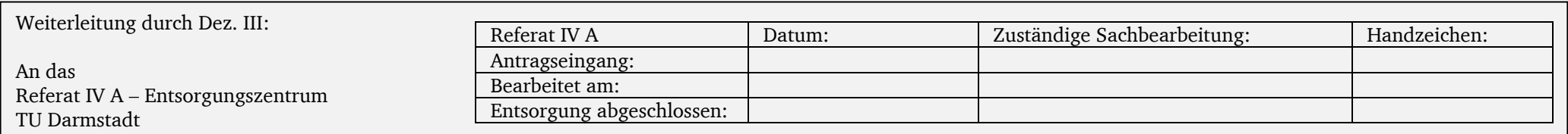